## <span id="page-0-0"></span>Lecture 8: Buffer Management (Part 2)

1 / 64

K 로 K K 로 K - 로 - K O Q O - L

### Administrivia

- I modified the overall structure of the course to reduce the pace.
- We are delaying the submission deadline for Assignment 2 to Sep 28.

2 / 64

- Now, we only have four regular assignments in the schedule.
- The fifth assignment will be a bonus one for extra credits.

Administrivia

 $g(\cdot)$ 

- Buff[er Management](#page-0-0) • We will be giving partial credits to all the submissions for Assignment 1 (minimum: 30) points).
- $\sim$  We will update the auto-grader to give partial credits even if it encounters a segfault on complex test cases.

3 / 64

 $40/50$ 

• You should ask questions about the exercise sheet on Piazza.

# <span id="page-3-0"></span>Recap

 $4E+4E+1E$  990  $4/64$ 

### Buffer Pool Meta-Data

- The **page table** keeps track of pages that are currently in memory.
- Also maintains additional meta-data per page:

**Dirty Flag** ▶ **Pin**/**Reference Counter**thrags ヽ  $3.$ 

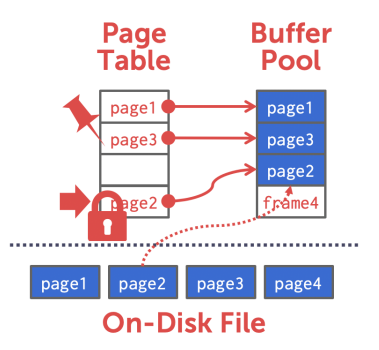

### Buffer Replacement Policies

• When the DBMS needs to free up a frame to make room for a new page, it must decide which page to evict from the buffer pool.

6 / 64

KENKEN E DAG

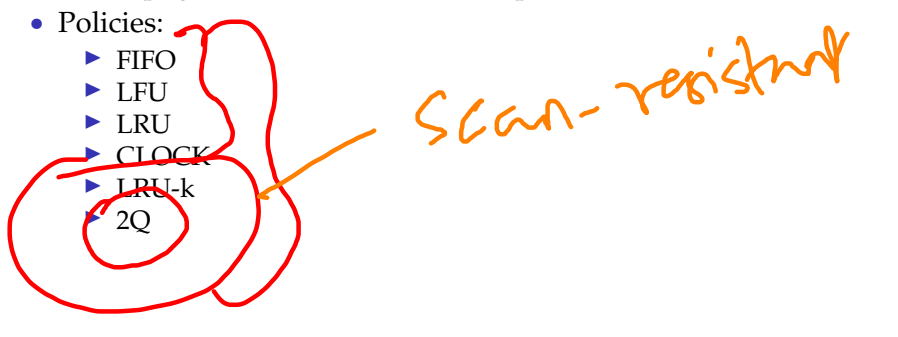

7 / 64

K 로 K K 로 K - 로 - KD Q Q - C -

Today's Agenda

- Buffer Manager Implementation
- Thread Safety
- 2Q Buffer Replacement Policy

# <span id="page-7-0"></span>Buffer Manager Implementation

8 / 64

 $\lambda \geq \lambda$   $\lambda \geq \lambda$   $\geq$   $\geq$  9/64

### Buffer Manager Interface

## Basic interface: 1. FIX (uint64\_t page\_dd, bool is\_shared) 2. UNFIX (uint64\_t page\_id, bool is\_dirty)

 $R'$   $M$ 

Pages can only be accessed (or modified) when they are **fixed** in the buffer pool.

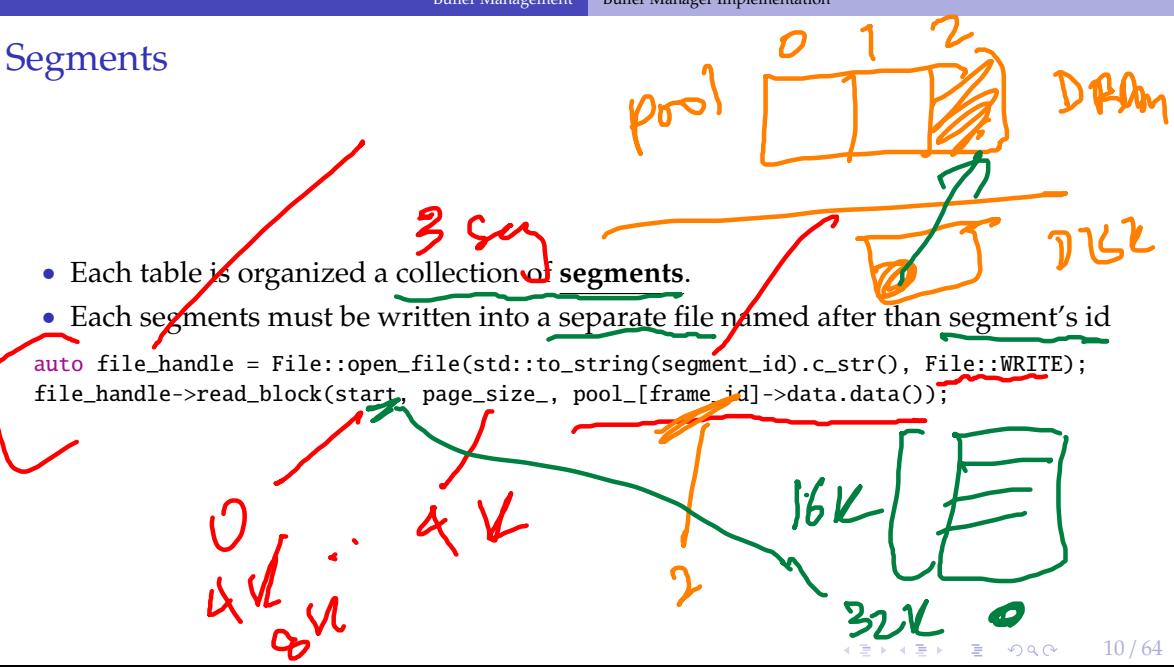

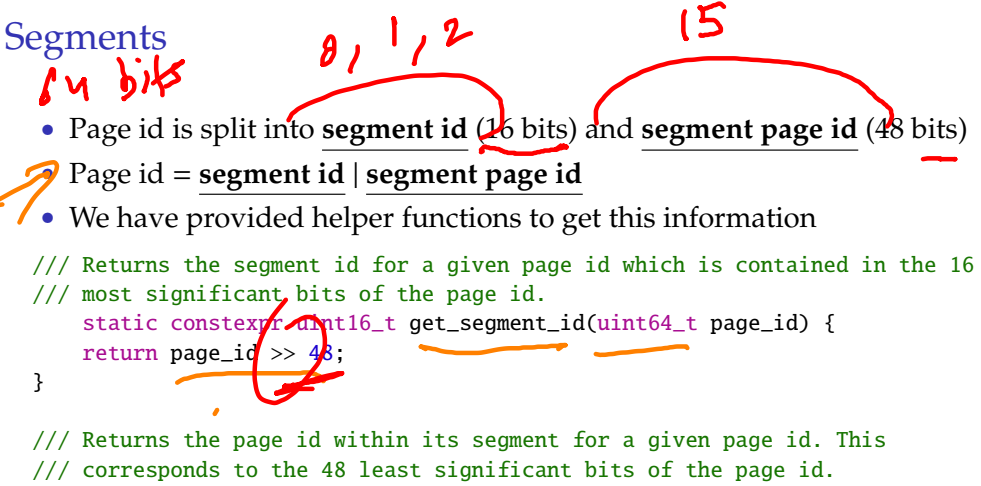

static constexpr uint64\_t get\_segment page\_id(uint64\_t page\_id) {

return page\_id &  $((1u)1 \ll 48) - 1$ ;

}

 $12 / 2$ 

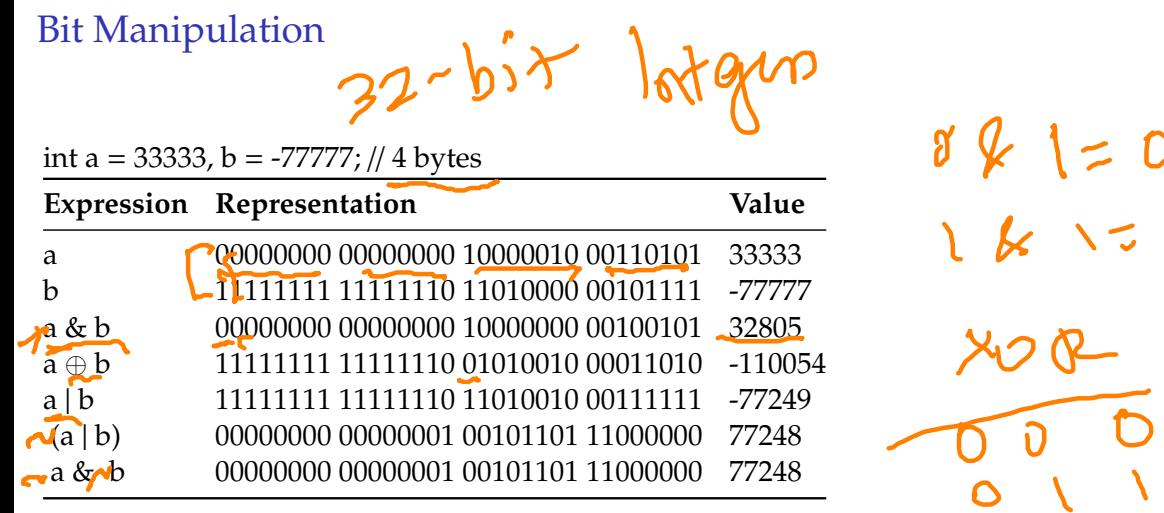

Bit Manipulation MS 2010...011 If you want the knest significant bits of a value, then right shift the value by k • Example:  $1001/1100 \times 4 = 00001001$ If you want the k as significant bits of a value, then apply a bit mask ((1ull « k) - 1) • Example:  $1 \times 4 = 0001\,0000$ ;  $(1 \times 4)$  -  $1 = 0000\,1111$  $142124$ •  $(1001 \times 100)$  &  $(0000 \times 1111) = 0000 \times 1100$ • [Reference](https://www.learncpp.com/cpp-tutorial/bit-manipulation-with-bitwise-operators-and-bit-masks/)

14 / 64

**KEIKREIK EI KORO** 

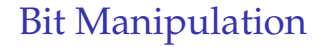

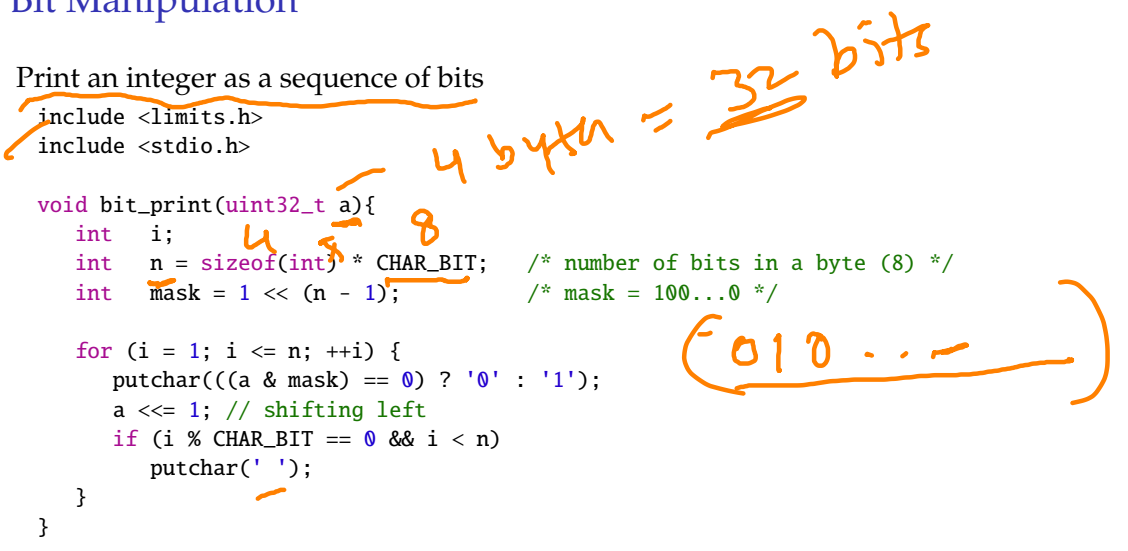

### Bit Manipulation

Packing a set of bytes into an integer

include <limits.h>

/// Pack 4 characters into a 32-bit integer uint32\_t pack(char a, char  $\underline{b}$ , char c, char  $\underline{d}$ ){ uint32\_t  $p = a$ ; /\* p will be packed with a, b, c, d \*/  $p = (p \ll \text{CHAR}$ -BIT) | b;  $\frac{a}{b}$  b c +  $p = (p \ll \text{CHAR\_BIT})$  |  $c$ ;  $p = (p \ll \text{CHAR\_BIT}) \mid d$ ; return p; }

 $\left(15 \times 15\right)$   $\left(16 \times 16\right)$ 

### Bit Manipulation

Unpacking a set of bytes from an integer

include <limits.h>

}

```
/// Unpack a byte from a 32-bit integer
char unpack(int p, int k){ /* k = 0, 1, 2, or 3 */int n = k * \text{CHAR\_BIT}; /* n = 0, 8, 16, \text{ or } 24 */
   unsigned mask = ((1< CHAR_BIT)-1); /* low-order byte */mask \ll = n;return ((p \& mask) >> n);
```
# <span id="page-16-0"></span>Thread Safety

17 / 64

**Threads** 

- Sid: Broad
- A **thread** of execution is a sequence of instructions that can be executed concurrently with other such sequences in **multi-threading** environments, while sharing a same

 $323$ 

 $\longleftrightarrow$   $\rightarrow$   $\equiv$   $\rightarrow$   $\sim$   $\sim$   $\sim$   $18/64$ 

- **virtual address space**
	- An initialized thread object represents an **active** thread of execution
	- Such a thread object has a unique **thread id**
	- One thread may wait for another thread to completes its execution
	- This is known **is joining**

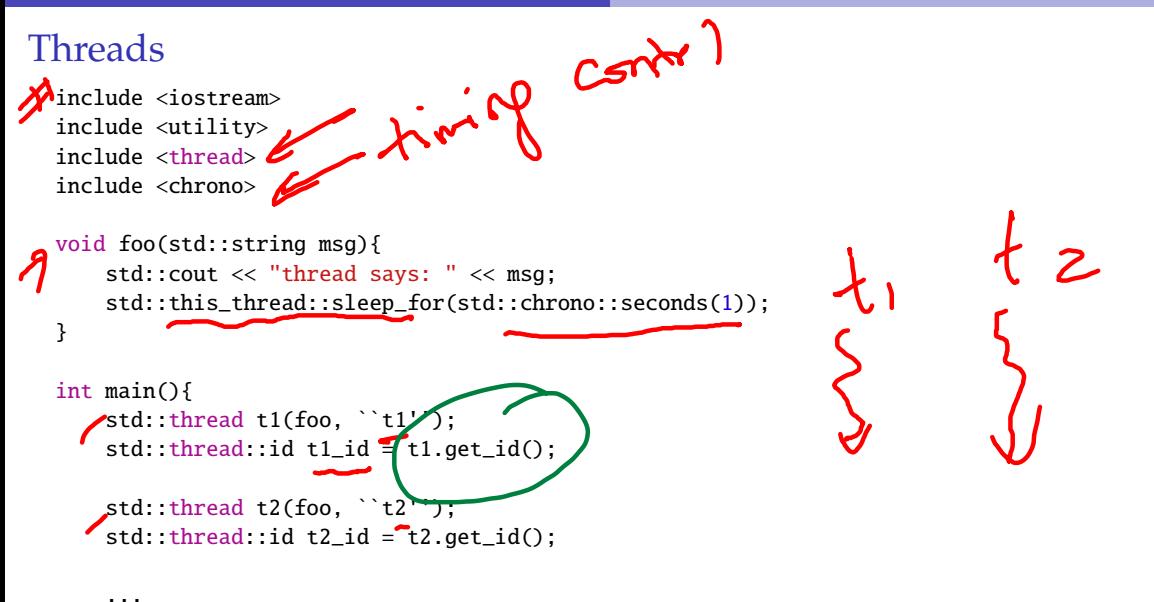

}

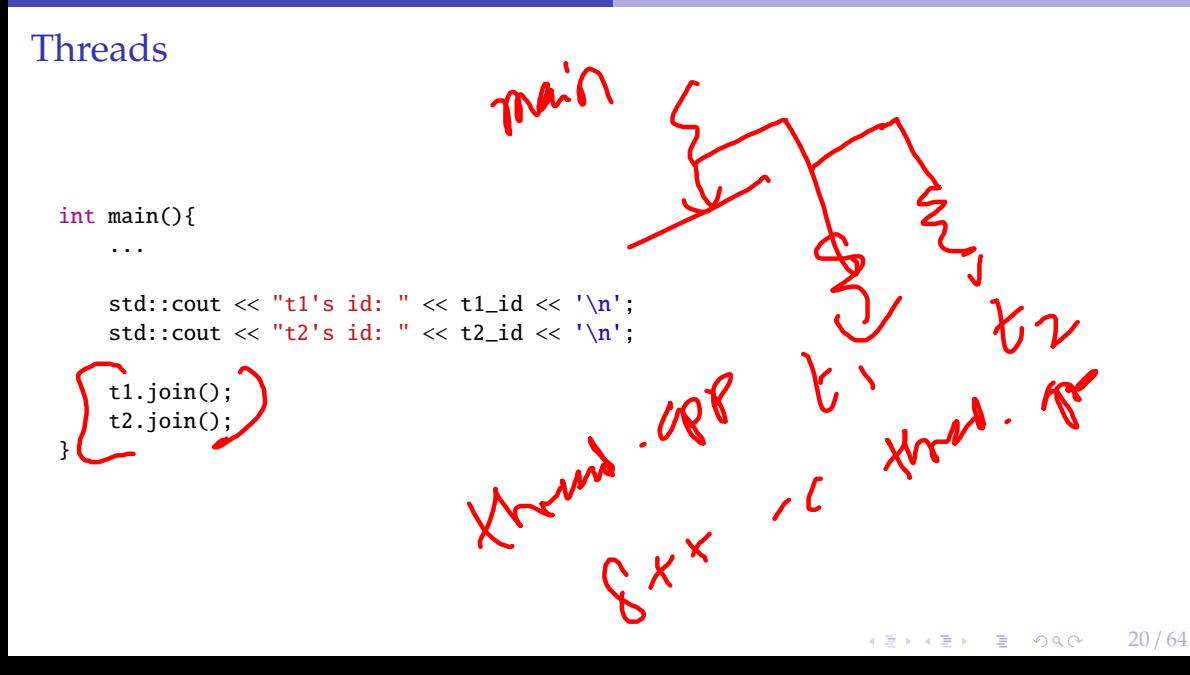

### Thread Safety

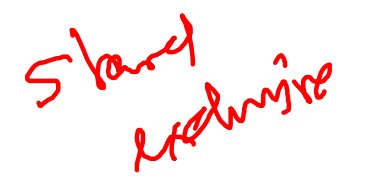

 $\longleftrightarrow$   $\rightarrow$   $\rightleftharpoons$   $\rightarrow$   $\circ$   $\circ$   $\sim$  21/64

- A piece of code**/s** thread-safe *if* it functions correctly during simultaneous execution by multiple threads.
- In particular, it must satisfy the need for multiple threads to access the same shared data (**shared access**), and
- the need for a shared piece of data to be accessed by only one thread at any given time (**exclusive access**)

 $Ry^{1}$ 

 $\lambda \geq \lambda$   $\lambda \geq \lambda$   $\geq$   $\geq$   $\lambda$   $\geq$   $\geq$   $\geq$   $\geq$   $\geq$   $\geq$   $\geq$   $\geq$   $\geq$   $\geq$   $\geq$   $\geq$   $\geq$   $\geq$   $\geq$   $\geq$   $\geq$   $\geq$   $\geq$   $\geq$   $\geq$   $\geq$   $\geq$   $\geq$   $\geq$   $\geq$   $\geq$   $\geq$   $\geq$   $\geq$   $\geq$ 

### Thread Safety

• There are a few ways to achieve thread safety:

 $\blacktriangle$  Atomic operations  $\sqrt{\text{Thread-local}}$  storage **Mutual exclusion** 

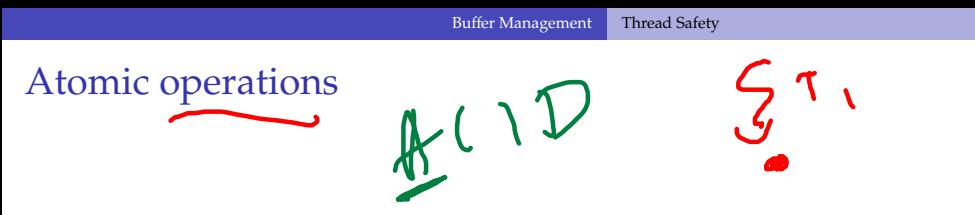

- Shared data are accessed by using atomic operations which **cannot be interrupted** by other threads.
- This usually requires using **special assembly instructions**, which might be available in a runtime library.
- Since the operations are atomic, the shared data are always kept in a valid state, no matter how many other threads access it.

23 / 64

• Atomic operations form the basis of man **thread synchronization** mechanisms.

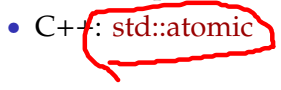

```
Example: American Idol App
We want to keep track of votes for each participant
   int vote counter = \theta;
    void vote (int number_of_votes) {
           for (int i=0; i<number_of_votes; ++i) ++vote_counter;<br>
main (){<br>
d::vector<std::thread> threads;<br>
d::cout << "spawn 10 users...\n";<br>
or (int i=1; i<=10; ++i)<br>
threads much be identically
    }
   int main (){
       std::vector<std::thread> threads;
       std::cout \ll "spawn 10 users...\n";
       for (int i=1; i \le 10; (+i)threads.push_back(std: thread(vote, 20));
                                                                                                                            \int_{-1}^{1} \frac{1}{x} \int_{0}^{1} \frac{1}{x} \int_{0}^{1} \frac{1}{x} \int_{0}^{1} \frac{1}{x} \int_{0}^{1} \frac{1}{x} \int_{0}^{1} \frac{1}{x} \int_{0}^{1} \frac{1}{x} \int_{0}^{1} \frac{1}{x} \int_{0}^{1} \frac{1}{x} \int_{0}^{1} \frac{1}{x} \int_{0}^{1} \frac{1}{x} \int_{0}^{1} \frac{1}{x} \int_{0}^{1} \frac{1}{x} \int_{0}^{1} \frac{1}{x} \int_{0}^{1} \std::cout << "joining all threads...\n";
       for (auto& th : threads) th.join();
       std::cout << "vote_counter: " << vote_counter << '\n';
       return 0;
    }\Omega
```
 $\lambda \geq \lambda$   $\lambda \geq \lambda$   $\geq$   $\lambda$   $\geq$   $\geq$   $\sim$   $\sim$   $25/64$ 

### Example: American Idol App

```
We want to keep track of votes for each participant
 include <atomic>
 std::atomic<int> vote_counter(\theta); // Using atomic
 int main (){
    ...
   std::cout << "vote_counter: " << vote_counter << '\n';
   return 0;
  }
```
 $\longleftrightarrow$   $\rightarrow$   $\rightleftharpoons$   $\rightarrow$   $\circ$   $\circ$   $\sim$  26/64

### Atomic operations

- Modern CPUs have direct support for atomic integer operations
- LOCK prefix in x86 ISA
- Example: lock incq 0x29a0(%rip)
- RIP addressing is **Relative** to 64-bit **Instruction Pointer** register
- std::atomic is a portable interface to those intructions
- Example: In aarch64 ISA, LDADD would be used instead

### Thread-Local Storage

- Variables are localized so that each thread has its **own private copy**
- These variables retain their values across function and other code boundaries, and are thread-safe since they are local to each thread

 $\lambda \geq \lambda$   $\lambda \geq \lambda$   $\geq$   $\lambda$   $\geq$   $\sim$   $\sim$   $27/64$ 

 $C++:$  thread local

## Example: American Idol App

We want to keep track of votes for each participant include <atomic>

```
thread_local vote_counter = \theta;
int main (){
  ...
  std::cout << "vote_counter: " << vote_counter << '\n';
  return 0;
}
```
• What will happen in this case?

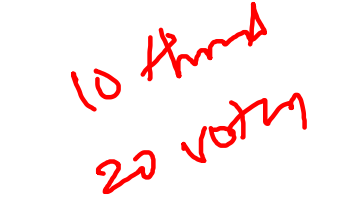

```
\sqrt{28} / \sqrt{28} / \sqrt{28} / \sqrt{28} / \sqrt{28} / \sqrt{28} / \sqrt{28} / \sqrt{28} / \sqrt{28} / \sqrt{28} / \sqrt{28} / \sqrt{28} / \sqrt{28} / \sqrt{28} / \sqrt{28} / \sqrt{28} / \sqrt{28} / \sqrt{28} / \sqrt{28} / \sqrt{28} /
```
### Mutual exclusion

- Access to shared data is serialized using mechanisms that ensure **only one thread** reads or writes the shared data at any time.
- Great care is required if a piece of code accesses multiple shared pieces of data problems include **race conditions**, **deadlocks**, **livelocks**, **starvation**, and various other ills enumerated in an OS textbook.

 $\longleftrightarrow$   $\rightleftharpoons$   $\rightarrow$   $\rightleftharpoons$   $\rightarrow$   $\circ$   $\circ$   $\sim$  29/64

- Mutual exclusion is accomplished using **latches**
- C++: [std::mutex](https://en.cppreference.com/w/cpp/thread/mutex)

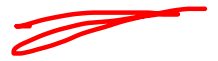

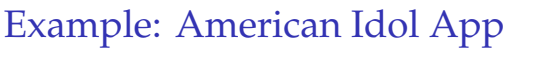

We want to keep track of votes for each participant

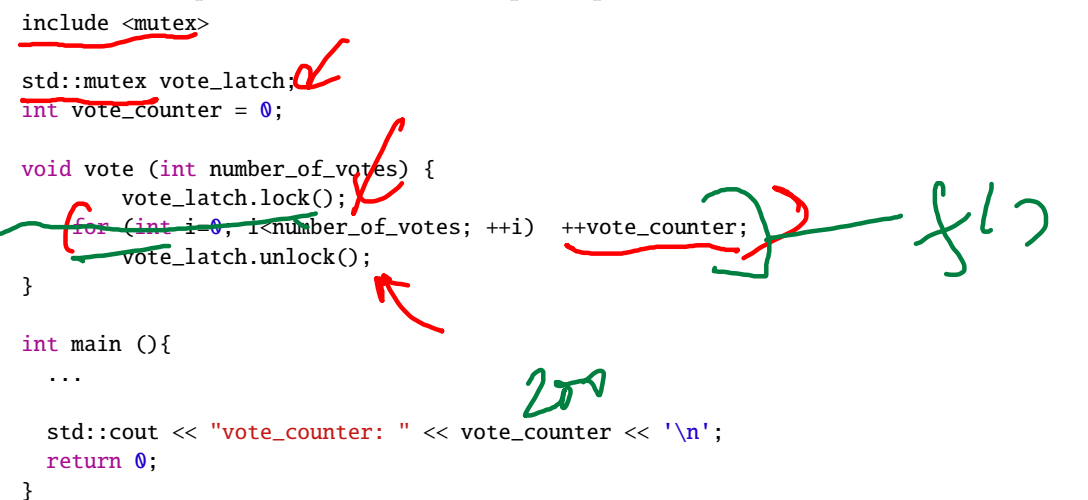

**KEIKEI E DAR** 30 / 64

### Mutual exclusion

 $std:$ : mutex is a more general method than std: : atomic

• Can be used to make a **sequence of instructions** atomic

• But, slower than std::atomic because std::mutex makes [futex](https://man7.org/linux/man-pages/man2/futex.2.html) system call in Linux

31 / 64

KERKER E VOOR

• Way slower than the userspace assembly instructions emitted $\frac{1}{2}$  std: : atomic

### Lock Guard

- lock\_guard is a mutex wrapper that provides a convenient RAII-style mechanism for owning a mutex for the duration of a scoped block.
	- When a lock\_guard object is created, it attempts to take ownership of the mutex it is given.

 $\leftarrow$   $\leftarrow$   $\leftarrow$   $\leftarrow$   $\leftarrow$   $\leftarrow$   $\leftarrow$  32/64

• When control leaves the scope in which the lock\_guard object was created, the lock\_guard is destructed and the mutex is released.

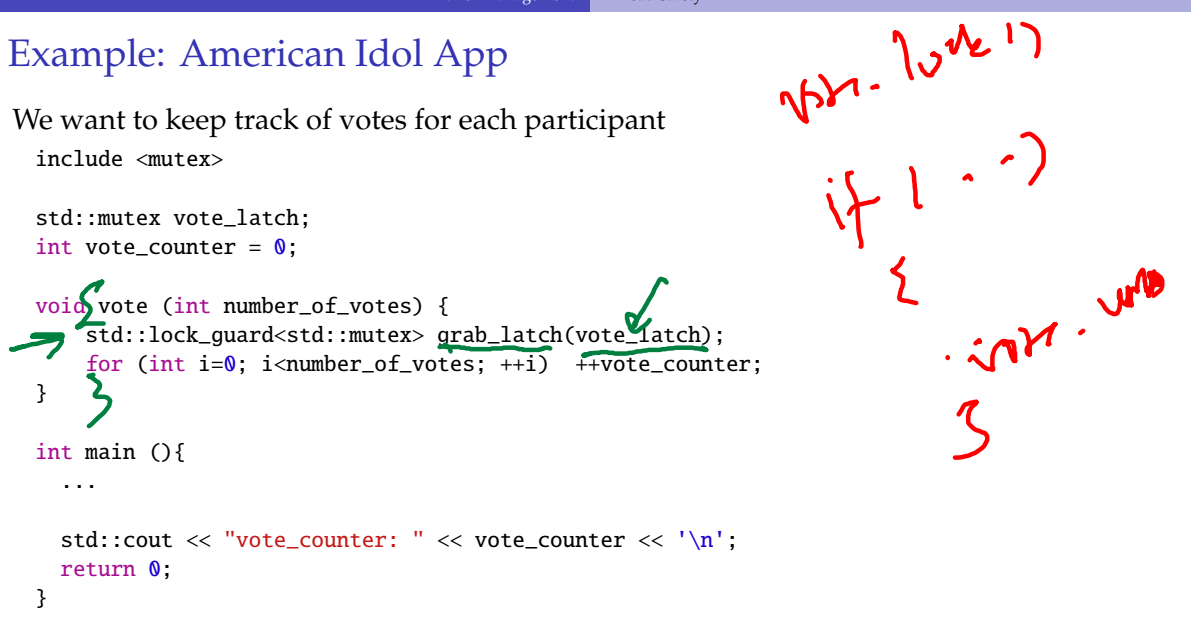

### Shared Mutex

- Shared mutexes are especially useful when shared data can be safely read by any number of threads simultaneously, but
- a thread may only write the same data when no other thread is reading or writing at the same time.
- The **shared\_mutex** class is a synchronization primitive that can be used to protect shared data from being simultaneously accessed by multiple threads.
- In contrast to a regular mutex which facilitate exclusive access) a shared\_mutex has two levels of access:

 $\sqrt{2}$   $\sqrt{2}$   $\sqrt{2$ 

- shared several threads can share ownership of the same mutex
- ▶ exclusive only one thread can own the mutex

### Shared Mutex

- If one thread has acquired the exclusive lock (through lock, try\_lock), no other threads can acquire the lock (including the shared).
- If one thread has acquired the shared lock (through lock\_shared, try\_lock\_shared), no other thread can acquire the exclusive lock, but can acquire the shared lock.
- Only when the exclusive lock has not been acquired by any thread, the shared lock can be acquired by multiple threads.
- Within one thread, only one lock (shared or exclusive) can be acquired at a given point in time.

 $\left(1 \pm \sqrt{2} \right)$   $\left(1 \pm \sqrt{2} \right)$   $\left(1 \pm \sqrt{2} \right)$   $\left(1 \pm \sqrt{2} \right)$   $\left(1 \pm \sqrt{2} \right)$   $\left(1 \pm \sqrt{2} \right)$   $\left(1 \pm \sqrt{2} \right)$   $\left(1 \pm \sqrt{2} \right)$   $\left(1 \pm \sqrt{2} \right)$   $\left(1 \pm \sqrt{2} \right)$   $\left(1 \pm \sqrt{2} \right)$   $\left(1 \pm \sqrt{2} \right)$   $\left(1 \pm \sqrt{2} \right)$ 

- shared several threads can share ownership of the same mutex
- ▶ **exclusive** only one thread can own the mutex

∢ 통 ▶ 《 통 》 9 D ① 20 0 0 0 3 6 / 64

### Buffer Manager Implementation

- Must be thread-safe!
- Use std:: mutex and std:: shared\_mutex
- Naive solution: Synchronize all accesses with a single latch
- Must be more efficient
	- ▶ Hold latches as short as possible
	- ▶ Do not hold latches while doing I/O operations
	- ▶ Distinguish between **shared** and **exclusive** requests

```
Buffer Manager Implementation
Synchronize accesses to segment
 void BufferManager::read_frame(uint64_t frame_id) {
    std::lock_guard<std::mutex> file_guard(file_use_mutex_);
     ...
  }
```
 $\sqrt{2}$   $\sqrt{2}$   $\sqrt{2$ 

### Buffer Manager Implementation

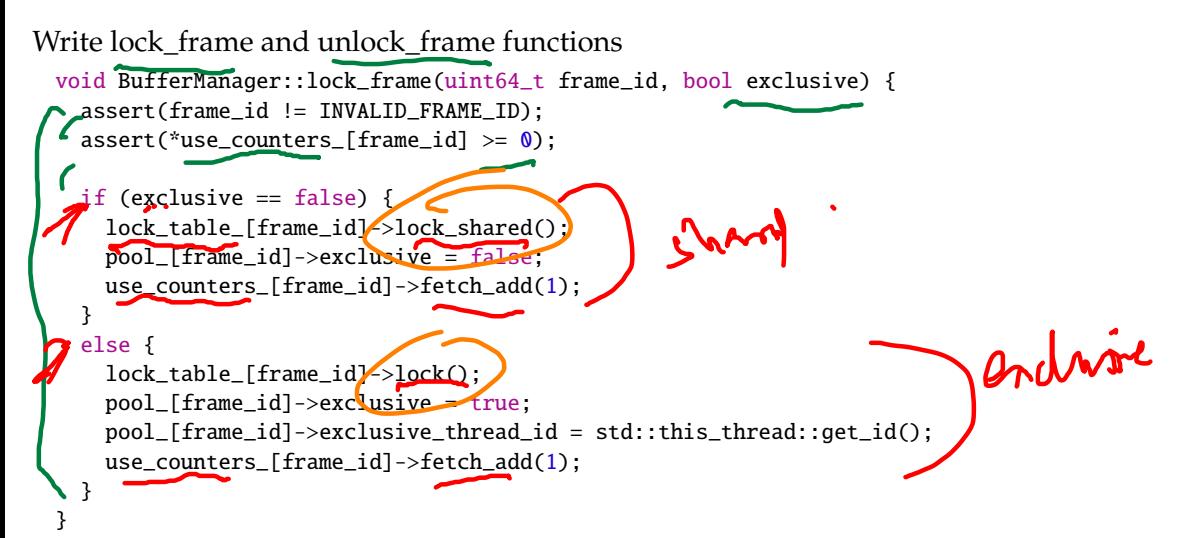

38 / 64

KENKEN E DAG

39 / 64

 $2990$ 

D.

 $4.35 \times 4.35 \times$ 

## Buffer Manager Implementation

Write **copy constructor** and **copy assignment operator** for BufferFrame.

BufferFrame::BufferFrame(const BufferFrame& other)

```
: page_id(other.page_id),
 frame_id(other.frame_id),
 data(other.data),
 dirty(other.dirty),
 exclusive(other.exclusive) {}
```
}

BufferFrame& BufferFrame::operator=(BufferFrame other) { std::swap(this->page\_id, other.page\_id); std::swap(this->frame\_id, other.frame\_id); std::swap(this->data, other.data); std::swap(this->dirty, other.dirty); std::swap(this->exclusive, other.exclusive); return this;

### Buffer Manager Implementation

- Reference counting (use\_counters\_) for eviction
- Fixing a page
	- Check if page alredy in buffer pool
	- $\blacktriangleright$  If not found, find a free slot in the buffer pool
	- Lock the frame slot (exclusive mode)
	- ▶ Reset the frame slot's meta-data
	- $\blacktriangleright$  Load data into the frame from disk
	- $\blacktriangleright$  Unlock the frame slot (exclusive mode)
	- ▶ Lock the frame based on user's requested mode (exclusive or shared)

WS Comp

**KEIKER E DAG** 

40 / 64

### Buffer Manager Implementation Fixing a page BufferFrame& BufferManager::fix\_page(uint64\_t page\_id, bool exclusive) { ... lock\_frame(free\_frame\_id, true); // Reset meta-data pool\_[free\_frame\_id]->page\_id = page\_id; pool\_[free\_frame\_id]->dirty = false; read\_frame(free\_frame\_id); // put in fifo queue { std::lock\_guard<std::mutex> fifo\_guard(fifo\_mutex\_); fifo\_queue\_.push\_back(free\_frame\_id); } fine, unlock\_frame(free\_frame\_id); lock\_frame(free\_frame\_id, exclusive); return \*pool [free frame id]; }

KERKER E VOOR 41 / 64

## <span id="page-41-0"></span>2Q Buffer Replacement Policy

 $\lambda \geq \lambda + \geq \lambda$  = 990 42/64

Maintain two queues (FIFO and LRU)

- Some pages are accessed only once (*e*.*g*., sequential scan)
- Some pages are hot and accessed frequently
- Maintain separate lists for those pages
- **Scan resistant** policy
- 1. Maintain all pages in FIFO queue
- 2. When a page that is currently in FIFO is referenced again, upgrade it to the LRU queue

4 로 ▶ 4 로 ▶ 로 코 9 9 9 0 4 4 3 / 64

3. Prefer evicting pages from FIFO queue

Hot pages are in LRU, read-once pages in FIFO.

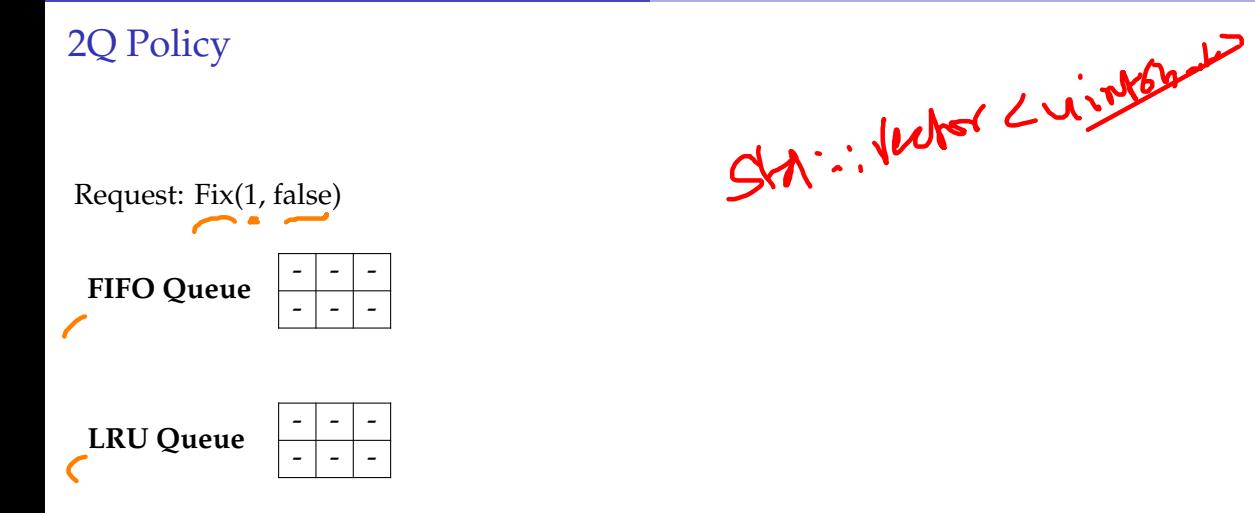

 $\lambda \geq \lambda$   $\lambda \geq \lambda$   $\geq$   $\lambda$   $\geq$   $\sim$   $\sim$  45/64

2Q Policy

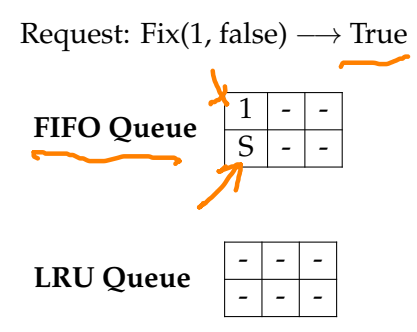

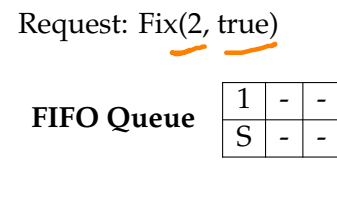

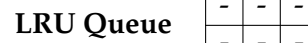

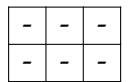

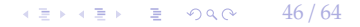

 $42 \times 43 = 22$   $47/64$ 

### 2Q Policy

### Request: Fix(2, true)  $\longrightarrow$  True

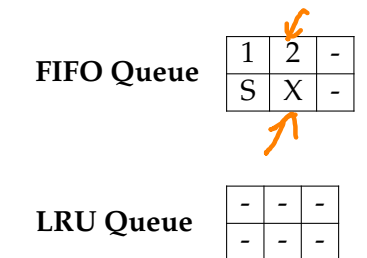

 $\left(4.5 + 4.5 + 1.5\right)$   $\left(4.8 + 4.8\right)$   $\left(64.5 + 1.5\right)$ 

2Q Policy

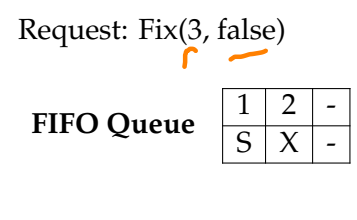

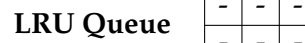

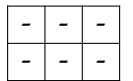

Request: Fix(3, false)  $\longrightarrow$  True

**FIFO Queue**  $\frac{1}{S} \times \frac{2}{X}$ 

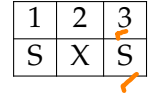

**LRU Queue**  $\begin{array}{|c|c|c|c|c|}\n\hline\n-\hline\n\end{array}$ 

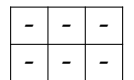

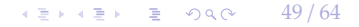

## Request: Fix(4, false) **FIFO Queue**  $\frac{1}{S} \times \frac{2}{S}$  $\overline{X}$

**LRU Queue**  $\begin{array}{|c|c|c|c|c|}\n\hline\n-\hline\n\end{array}$ 

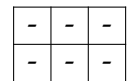

50 / 64

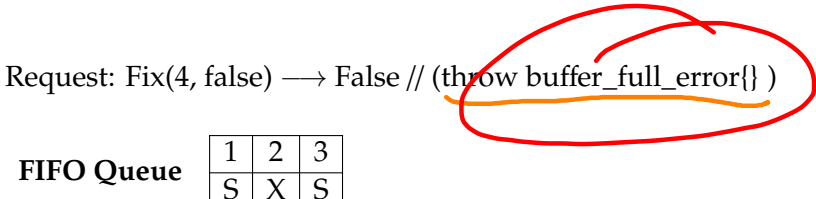

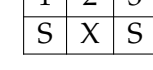

**LRU Queue** 

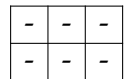

 $\longleftrightarrow$   $\longleftrightarrow$   $\rightleftharpoons$   $\rightarrow$   $\circ$   $\circ$   $\circ$   $\rightarrow$  51/64

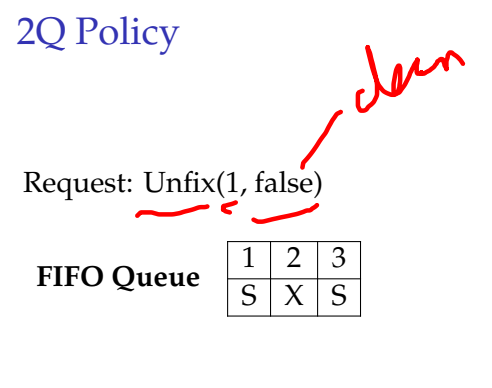

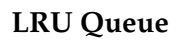

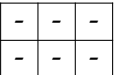

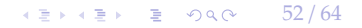

Request: Unfix $(1, false) \longrightarrow True$ 

**FIFO Queue**  $\left|\frac{2}{2}\right|$ 

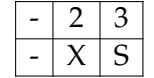

**LRU Queue**  $\begin{array}{|c|c|c|c|c|}\n\hline\n-\hline\n\end{array}$ 

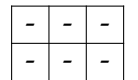

53 / 64

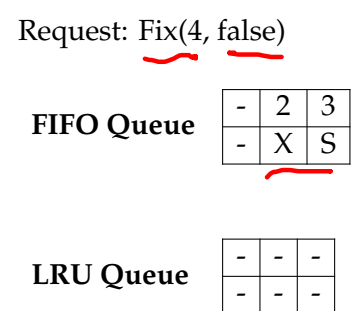

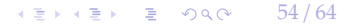

Request: Fix(4, false)

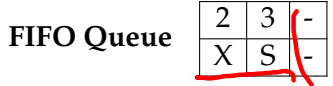

**LRU Queue**  $\begin{array}{|c|c|c|c|c|}\n\hline\n-\hline\n\end{array}$ 

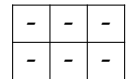

55 / 64

 $\kappa \geq \kappa$   $\kappa \geq \kappa$   $\geq$  990 56/64

### 2Q Policy

Request: Fix(4, false)  $\longrightarrow$  True

**FIFO** Queue

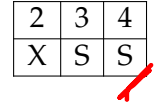

**LRU Queue**  $\begin{array}{|c|c|c|c|c|}\n\hline\n-\hline\n\end{array}$ 

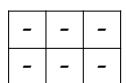

57 / 64

2Q Policy

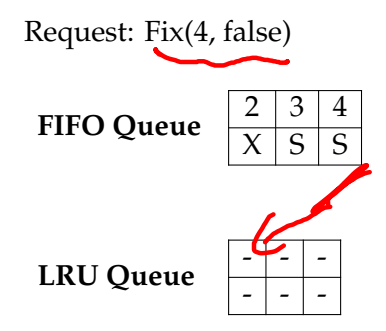

Request: Fix(4, false)  $\longrightarrow$  True

**FIFO Queue**  $\left|\frac{2}{X}\right|$ 

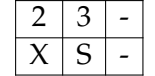

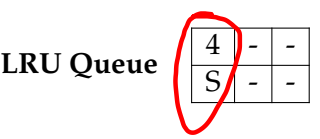

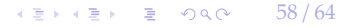

59 / 64

K 로 K K 로 K - 로 - KD Q Q → L

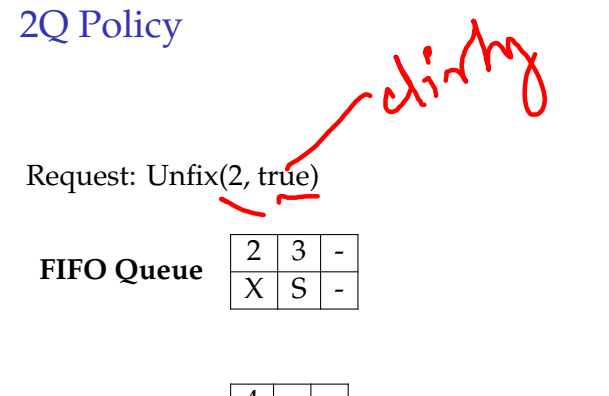

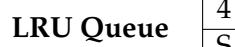

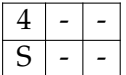

Request: Unfix(2, true)  $\longrightarrow$  True

**FIFO Queue**  $\frac{3}{\sqrt{5}}$  - - $\frac{3}{\frac{S}{2}}$ **LRU Queue**  $\frac{4}{5}$  - - $\overline{S}$ 

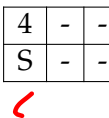

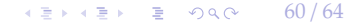

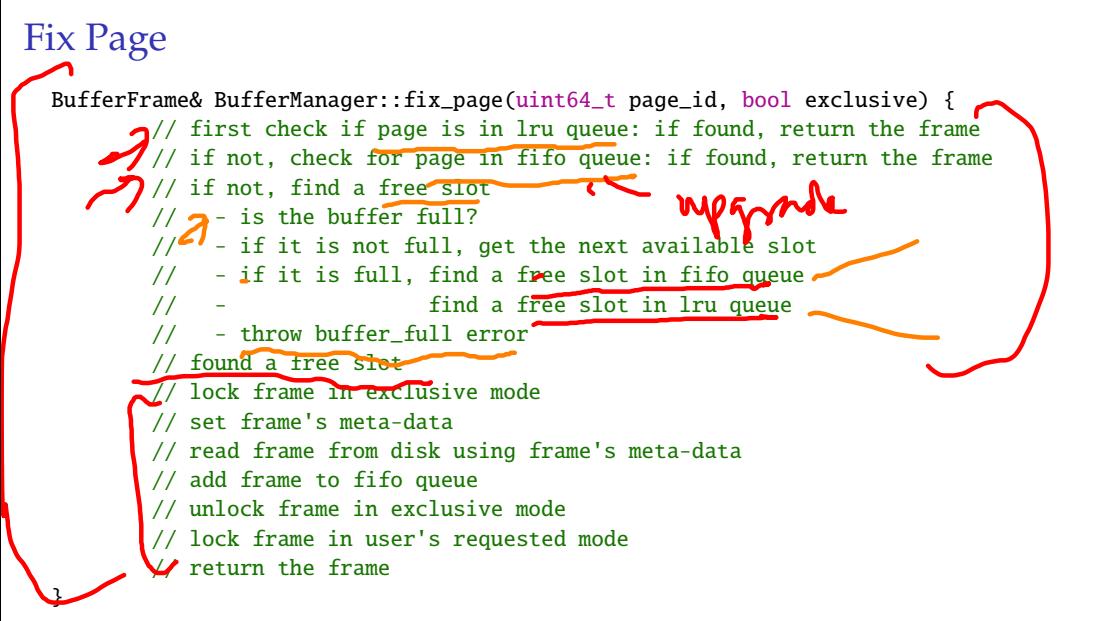

( 트 ) ( 트 ) - 트 - ① Q ( 2 ) -61 / 64

 $\longleftrightarrow$   $\rightarrow$   $\equiv$   $\rightarrow$   $\sim$  62/64

### Page in FIFO Queue

```
std::pair<br/>bool, uint64_t> BufferManager::page_in_fifo_queue(uint64_t page_id) {
  {
    std::lock_quard<std::mutex> fifo_quard(fifo_mutex_);
    std::lock_guard<std::mutex> lru_guard(lru_mutex_);
    bool found_page = false;
    uint64_t page_frame_id = INVALID_FRAME_ID;
    for (size_t i = \theta; i < fifo_queue_.size(); i++) {
      auto frame id = fifo queue \overline{ii}:
      if (pool_{r}[frame_id]->page_id == page_id) {
        found_page = true;
        page_frame_id = frame_id;
       fifo_queue_.erase(fifo_queue_.begin() + i);
        lru_queue_.push_back(frame_id);
        break;
      }
    }
    return std::make_pair(found_page, page_frame_id);
  }
}
```
 $\lambda \geq \lambda + \geq \lambda$  = 990 63/64

### Conclusion

- Thread-safety is an important required with modern multi-core processors
- We maximize concurrency in the buffer manager by:
	- ▶ Holding latches as short as possible
	- $\triangleright$  Not holding latches while doing I/O operations
	- ▶ Distinguishing between shared and exclusive requests
- In the next lecture, we will learn about compression.

 $45 + 45 + 5$  090 64/64

### References I